## **EXERCÍCIO 05: COLUNAS**

## **ASSUNTOS:**

- ♦ Digitação de texto em colunas
- ♦ Formatação de colunas
- 1. Configure a página como no *EXERCÍCIO 01*
- 2. Salve o arquivo com o nome Exercicio05.doc
- 3. Formate os cabeçalhos dos textos da seguinte forma: fonte Arial, tamanho 8, itálico, alinhado à esquerda
- 4. Formate o primeiro e segundo textos da seguinte forma: fonte Times New Roman, tamanho 9, normal, alinhamento justificado
- 5. Para o primeiro texto, selecione *Formatar > Colunas...* e na caixa de diálogo *Colunas* ajuste:
	- ♦ Número de Colunas: *2*
	- ♦ Linhas entre colunas: *(não)*
	- ♦ Largura e espaçamento:
		- Largura: *7 cm*
		- Espaçamento: 2 *cm*
		- Colunas de mesma largura:  $\boxtimes$  *(sim)*
		- Aplicar: *no texto selecionado*

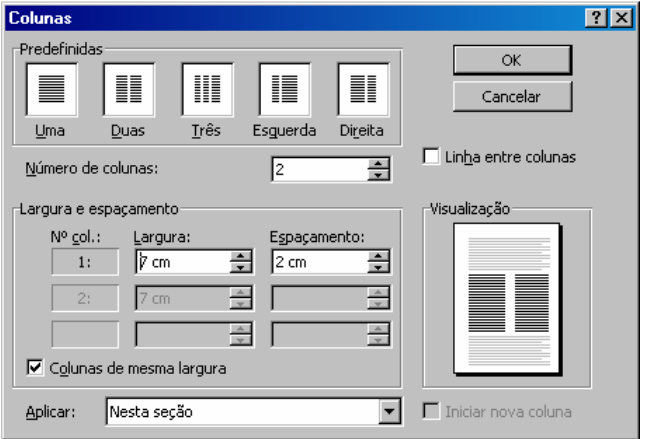

- 6. Para o segundo texto, selecione *Formatar > Colunas...* e na caixa de diálogo *Colunas* ajuste:
	- ♦ Número de Colunas: *3*
	- ◆ Linhas entre colunas:  $\boxtimes$  (*sim*)
	- ♦ Largura e espaçamento:
		- Colunas de mesma largura: □ (*não*)
		- Largura colunas 1 e 3: *4 cm*
		- Espaçamento: *1,4 cm*
		- Aplicar: *no texto selecionado*

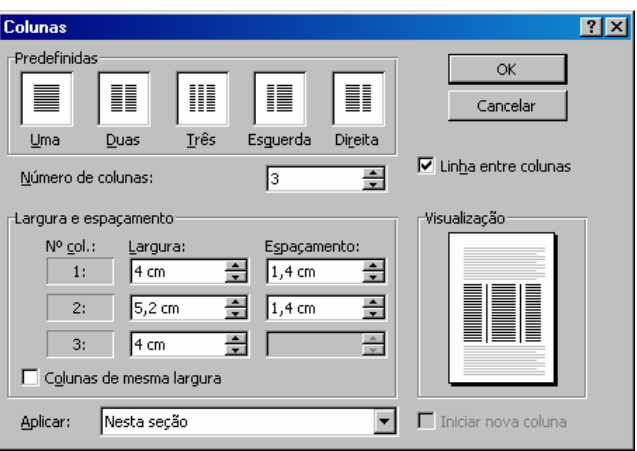

- 7. Após a digitação e formatação o texto deve ser similar ao apresentado na próxima página.
- 8. Salve o arquivo.

CD-ROM FOLHA 94 **Autor: MARIA EDICY MOREIRA** Editoria: INFORMÁTICA Página: 6-3 Edição: Nacional Tamanho: G 222 JAN 5, 1994 Legenda Foto: Catálogo eletrônico desenvolvido pela QI Informática apresenta carros nas lojas Toyota Crédito Foto: Marcelo Soubhia/Folha Imagem Empresas usam tecnologia para treinamento e serviços Gessy Lever adere à multimídia para troca de idéias **MARIA EDICY MOREIRA** 

A multimídia deixa de ser um mero instrumento de lazer para entrar também nas empresas. Essa tecnologia ganha espaço em indústrias, bancos, lojas de automóveis e magazines.

Na Gessy Lever, indústria de produtos alimentícios e de higiene, a multimídia se destaca no marketing. Usando redes e o programa de trabalho em grupo "Notes", os profissionais de marketing trocam experiências e idéias sobre embalagens e publicidade com seus colegas de vários países. A Toyota usa a multimídia para apresentar seus carros nas lojas.

O Bamerindus instalou nos aeroportos quiosques que permitem consultar dados sobre seguros e até fazer seguro de vida antes de viajar. O BCN (Banco

Nacional de Crédito) deve colocar no próximo mês, em agências, quiosques multimídia para divulgação de informações e produtos. Os clientes poderão, ainda, movimentar suas contas e fazer investimentos. O banco, segundo o gerente de desenvolvimento, Sérgio Ximenes, 44, levará a multimídia para as gerências para apoio no atendimento a clientes.

Uma das principais diferenças da multimídia nas empresas em relação ao uso doméstico está na forma como a tecnologia chega aos usuários. Enquanto no mercado doméstico, CD-ROM já virou quase sinônimo de multimídia, nas empresas a palavra-chave para popularização da tecnologia está nas redes.

Autor: CAETANO TRAINA JR.; AGMA J. MACHADO TRAINA Editoria: INFORMÁTICA Página: 6-4 Edição: Nacional Tamanho: G 442 JAN 5, 1994 Observações: SUB-RETRANCA Usuário tem que conhecer padrões Especial para a Folha

Em multimídia, existem alguns padrões de fato, como o MIDI para música sintetizada, e os arquivos .WAV da Microsoft. Como as necessidades são muitas, as estruturas também o são

A Philips, principal companhia a desenvolver e a estabelecer padrões para CD, publica especificações para diferentes aplicações, identificadas por cor.

A mais antiga, produzida com a Sony em 1982 e conhecida como "livro vermelho" ou CD-DA ("CD-Digital Audio"), define padrões dos CDs de áudio, indicando o formato de armazenagem como dois canais amostrados em 44,1 KHz em 16 bits usando PCM ("Pulse-Code" linear Modulation"), que permite 75 minutos de música em um CD. A gravação de áudio em PCM é a mesma utilizada em arquivos .WAV suportados pelo "Windows", embora com outras taxas de amostragem e quantização.

Como um computador pode ter acesso a outros tipos de informações gravadas em CD, foi criado em 1983 outro

padrão, conhecido como CD-ROM, ou "livro amarelo".

Esse padrão não indica a estrutura de diretórios que um disco deve ter, e por isso a indústria o refinou, criando o padrão "High Sierra", com modificações mínimas como ISO-9.660.

Hoje a maioria dos CD-ROM disponíveis atendem a esse padrão, o qual faz parte também do padrão MPC, que indica a necessidade de leitura de discos de áudio padrão "red book".

A partir do final dos anos 80, a indústria precisou armazenar informações em CDs que não podiam ser atendidas por esses padrões. Diversos formatos, frequentemente conflitantes, forem surgindo.

Esses formatos destinam-se a atender áudio com taxas de amostragem e formato diferente daquele definido pelo "red book"; armazenagem de imagens de alta resolução; sequências de vídeo animadas; produtos interativos, que sincronizam áudio e vídeo animado

Hoje, um padrão importante é o  $CD$ -ROM **XA** (CD-ROM "extended architecture"), criado em 1989 pela Microsoft, Philips e Sony. Ele faz a gravação intercalada de texto, áudio e vídeo

mum mesmo arquivo permitindo assim  $SUB$ reprodução sincronizada.

Aproveitando esse padrão a indústria criou outros, que o refinam em diversas aplicações, como o Photo-CD da Kodak, para armazenagem de imagens de alta resolução (é possível armazenar imagens com resolução próxima a de filmes fotográficos).

Há também o padrão ADPCM ("Adaptative Differencial Pulse-Code Modulation") para armazenagem de áudio com diversas taxas de amostragem e compactado; e o padrão DVI ("Digital Video Interleaved") da Intel para animações de tela inteira.

Integrando todas essas formas, o padrão "livro verde" ou CD-I ("CD-Interactive") da Philips-Sony incorpora os padrões CD-DA, CD-ROM, CD-ROM XA com algum padrão de compactação para áudio e vídeo, e Kodak Photo-CD, mas não especificam  $\overline{a}$ compactação ADPCM e nem a extensão multisessão para Photo-CD. (CTJr. e AJMT).